# **VAPIX® VERSION 3**

**Video Streaming API**

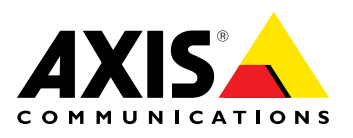

This document is copyright protected and is the property of Axis Communications AB and may not be copied, reproduced or distributed in any way without the prior written consent of Axis Communications AB.

# **COPYRIGHT NOTICE**

This document is copyright protected and is the property of Axis Communications AB and may not be copied, reproduced or distributed in any way without the prior written consent of Axis Communications AB.

### **VAPIX® LICENSE AGREEMENT**

This VAPIX® License Agreement ("License") is <sup>a</sup> legal agreement between you (either individual or an entity) and Axis Communications AB ("Axis"). By using the INTERFACE and INTERFACE DESCRIPTION (each defined below), whether in whole or in part, you agree to be bound by the terms of this License.

#### **1. GRANT OF LICENSE**

Axis hereby grants to you the right to use the AXIS VAPIX application programming interface ("INTERFACE") and the written specification of the INTERFACE (the "INTERFACE DESCRIPTION") for the sole and limited purpose of creating, manufacturing and developing <sup>a</sup> solution that integrates any unit or portion included in the product range of Axis network products, as defined by Axis at its discretion (an "Axis Product") and to market, sell and distribute any such solution.

#### **2. COPYRIGHT**

The INTERFACE and the INTERFACE DESCRIPTION are owned by Axis and are protected by copyright laws and international treaty provisions. Any use of the INTERFACE and/or the INTERFACE DESCRIPTION outside the limited purpose set forth in Section <sup>1</sup> above is strictly prohibited.

#### **3. RESTRICTIONS ON USE**

You have no rights with respect to the INTERFACE, INTERFACE DESCRIPTION or any portions thereof and shall not use the INTERFACE, INTERFACE DESCRIPTION or any portion thereof except as expressly set forth herein. You may not reverse engineer, decompile, or disassemble the INTERFACE except to the extent required to obtain interoperability with other independently created computer programs as permitted by mandatory law.

#### **4. THIRD PARTY RIGHTS**

You agree that you are fully responsible for your own conduct while using the INTERFACE and integrating any Axis Products into your solution and the consequences thereof. Axis Products may be combined with <sup>a</sup> virtually infinite number of potential solutions. Consequently, you recognize that (i) other third parties may claim to own patents or copyrights that could cover certain solutions which integrate Axis products, or which result from the combination of Axis products and additional technology or solutions and (ii) you are responsible for ensuring that any solution which integrates with an Axis Product, or <sup>a</sup> combination of <sup>a</sup> solution and an Axis product, does not infringe upon or misappropriate any intellectual property or personal right of any third party.

#### **5. TERMINATION**

This License is effective until terminated. Your rights under this License will terminate automatically without notice from Axis if you fail to comply with any term(s) of this License. Upon the termination of this License, you shall cease all use and disposition of the INTERFACE and/or THE INTERFACE DESCRIPTION whether for the purpose set forth in Section <sup>1</sup> above or not.

#### **6. REPRESENTATIONS AND WARRANTIES; DISCLAIMER**

- 6.1. You represent and warrant that (i) any solution created, manufactured and/or developed by you which integrates an Axis Product shall not infringe or otherwise violate any third party rights, including but not limited to third party intellectual property rights; and (ii) your use of the INTERFACE and INTERFACE DESCRIPTION will comply with all applicable foreign and domestic laws, rules and regulations.
- 6.2. YOUR USE OF THE INTERFACE IS AT YOUR SOLE RISK. THE INTERFACE AND THE INTERFACE DESCRIPTION ARE DELIVERED FREE OF CHARGE AND "AS IS" WITHOUT WARRANTY OF ANY KIND. THE ENTIRE RISK AS TO THE USE, RESULTS AND PERFORMANCE OF THE INTERFACE AND THE INTERFACE DESCRIPTION IS ASSUMED BY THE USER/YOU. AXIS DISCLAIMS ALL WARRANTIES, WHETHER EXPRESS OR IMPLIED, INCLUDING BUT NOT LIMITED TO, THE IMPLIED WARRANTIES OF MERCHANTABILITY, FITNESS FOR A PARTICULAR PURPOSE, TITLE, NON-INFRINGEMENT AND PRODUCT LIABILITY, OR ANY WARRANTY ARISING OUT OF ANY PROPOSAL, SPECIFICATION OR SAMPLE WITH RESPECT TO THE INTERFACE AND THE INTERFACE DESCRIPTION. Without limiting the generality of the foregoing, you acknowledge and agree that Axis does not make any representation or warranty that the integration of Axis Products into your solution does not infringe any third party rights. You are solely responsible for any intellectual property infringement claims that are based on or relate to solutions created, manufactured and distributed by you which integrate Axis Products. Axis is unaware of the details regarding your particular solution, has not conducted any investigation relating to potential third party rights issues relating to your solution and does not accept any responsibility or liability with respect thereto.
- 6.3. THIS LICENSE DOES NOT CONVEY ANY LICENSE TO THIRD PARTY INTELLECTUAL PROPERTY. YOU ARE SOLELY RESPONSIBLE FOR (I) EXAMINING WHETHER THE INTERFACE AND THE INTERFACE DESCRIPTION ARE ENCUMBERED BY OR INFRINGES UPON A RIGHT HELD BY A THIRD PARTY AND (II) ANY INTELLECTUAL PROPERTY INFRINGEMENT CLAIMS THAT ARISE OUT OF OR RELATE TO SOLUTIONS CREATED, MANUFACTURED AND DISTRIBUTED BY YOU WHICH INTEGRATE AXIS PRODUCTS.

This document is copyright protected and is the property of Axis Communications AB and may not be copied, reproduced or distributed in any way without the prior written consent of Axis Communications AB.

#### **7. LIMITATION OF LIABILITY**

- 7.1. AXIS SHALL NOT BE LIABLE FOR LOSS OF DATA, LOSS OF PRODUCTION, LOSS OF PROFIT, LOSS OF USE, LOSS OF CONTRACTS OR FOR ANY OTHER CONSEQUENTIAL, ECONOMIC OR INDIRECT LOSS WHATSOEVER IN RESPECT OF USE OR DISPOSITION OF THE INTERFACE AND THE INTERFACE DESCRIPTION.
- 7.2. AXIS TOTAL LIABILITY FOR ALL CLAIMS IN ACCORDANCE WITH THE USE OF THE INTERFACE AND THE INTERFACE DESCRIPTION SHALL NOT EXCEED THE PRICE PAID FOR THE INTERFACE AND THE INTERFACE DESCRIPTION.
- 7.3. YOU UNDERTAKE NOT TO PURSUE ANY CLAIMS WHATSOEVER AGAINST AXIS OR ITS AFFILIATES RELATING TO OR EMANATING FROM THE INTERFACE AND THE INTERFACE DESCRIPTION OR YOUR INTEGRATION OF AN AXIS PRODUCT INTO YOUR SOLUTION.

#### **8. INDEMNIFICATION**

You will indemnify and hold Axis, its subsidiaries, affiliates, officers, employees, and agents harmless from any and all claims, damages, losses, liabilities, actions, judgments, costs, and expenses brought by <sup>a</sup> third party, including claims for infringement of intellectual property rights, arising out of or in connection with (i) your use of the INTERFACE or INTERFACE DESCRIPTION other than in accordance with the terms of this agreement, and/or (ii) any solution created, manufactured and/or developed by you which integrates an Axis Product.

#### **9. GOVERNING LAW**

This agreement shall be deemed performed in and shall be construed by the laws of Sweden. All disputes in connection with this agreement shall be finally settled by arbitration in accordance with the Rules of the Arbitration Institute of the Stockholm Chamber of Commerce. The place of arbitration shall be Malmö, Sweden. The language of the proceedings, documentation and the award shall be English.

# **Table of Contents**

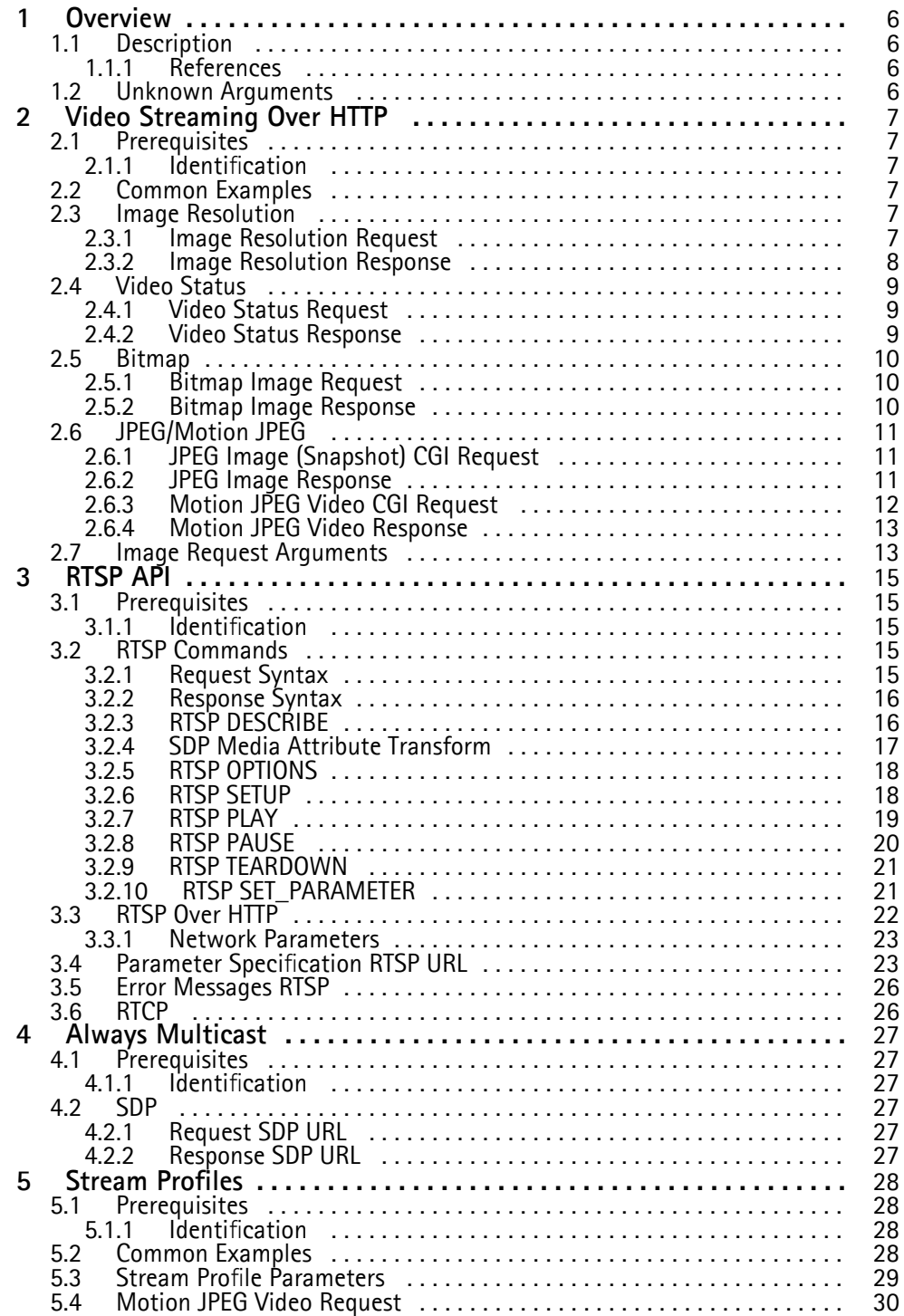

# **Table of Contents**

5.5 RTSP Request . . . . . . . . . . . . . . . . . . . . . . . . . . . . . . . . . . . . . . . . . . . . . [31](#page-30-0)

 $\,{}^{\circ}$  2008 - 2013 Axis Communications AB. AXIS COMMUNICATIONS, AXIS, ETRAX, ARTPEC and VAPIX are registered trademarks or trademark applications of Axis AB in various jurisdictions. All other company names and products are trademarks or registered trademarks of their respective companies. We reserve the right to introduce modifications without notice.

<span id="page-5-0"></span>This document is copyright protected and is the property of Axis Communications AB and may not be copied, reproduced or distributed in any way without the prior written consent of Axis Communications AB.

# **1 Overview**

# **1.1 Description**

This document explains the basic arguments and parameters to send, receive and configure <sup>a</sup> video stream using HTTP or RTSP requests.

#### **1.1.1 References**

All VAPIX® references are available at:

http://www.axis.com/vapix

### **1.2 Unknown Arguments**

If an unknown argument is requested, for example if an argument is misspelled it will be ignored by the built-in server in the Axis product. That means that no response feedback will be given.

<span id="page-6-0"></span>This document is copyright protected and is the property of Axis Communications AB and may not be copied, reproduced or distributed in any way without the prior written consent of Axis Communications AB.

### **2 Video Streaming Over HTTP**

The HTTP-based video interface provides the functionality for requesting single and multipart images and for getting and setting internal parameter values. The image and CGI requests are handled by the built-in web server.

### **2.1 Prerequisites**

#### **2.1.1 Identification**

**Property**: Properties.API.HTTP.Version=3 **Firmware**: 5.00 and later.

### **2.2 Common Examples**

**Example 1:**

Check supported VAPIX® version.

http://myserver/axis-cgi/param.cgi?action=list&group=Properties.API.HTTP.Version

#### **Example 2:**

Check supported resolutions.

http://myserver/axis-cgi/param.cgi?action=list&group=Properties.Image.Resolution

#### **Example 3:**

Check supported image formats.

http://myserver/axis-cgi/param.cgi?action=list&group=Properties.Image.Format

#### **Example 4:**

Check the default resolution of video source 1.

http://myserver/axis-cgi/imagesize.cgi?camera=1

#### **Example 5:**

Request <sup>a</sup> Motion JPEG video stream.

```
http://myserver/axis-cgi/mjpg/video.cgi
```
### **2.3 Image Resolution**

By using the imagesize.cgi you can find out the real image resolutions depending on the video format (PAL/NTSC). You can also verify that desired resolution as well as resolution after rotation.

### **2.3.1 Image Resolution Request**

The imagesize.cgi is used to retrieve the image resolution.

**Access control**: viewer **Method**: GET/POST

<span id="page-7-0"></span>This document is copyright protected and is the property of Axis Communications AB and may not be copied, reproduced or distributed in any way without the prior written consent of Axis Communications AB.

#### **Syntax:**

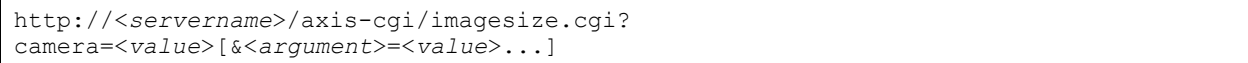

With the following arguments and values:

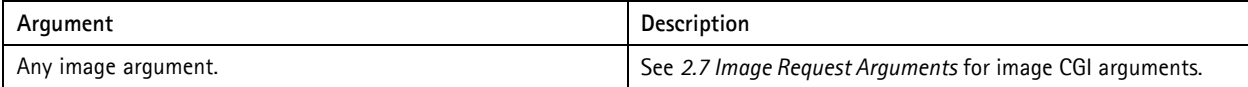

#### **Example 6:**

Check the default resolution of video source 1.

#### **Request:**

```
http://myserver/axis-cgi/imagesize.cgi?camera=1
```
#### **Response:**

```
image width = 720
image height = 576
```
#### **Example 7:**

Request <sup>a</sup> specific resolution with supplied parameters for video source 1.

#### **Request:**

```
http://myserver/axis-cgi/imagesize.cgi?resolution=QCIF&rotation=180
&squarepixel=1&camera=1
```
#### **Response:**

```
image width = 192
image height = 144
```
#### **2.3.2 Image Resolution Response**

When an image resolution is requested, the Axis product either returns <sup>a</sup> resolution value or an error.

#### **2.3.2.1 Successful Request**

The image height and width in pixels are returned after <sup>a</sup> successful request.

### **Response:**

```
HTTP Code: 200 OK
Content-Type: text/plain
```
#### **Body:**

```
image width=<value>
image height=<value>
```
#### **2.3.2.2 Failure**

If an Axis product does not support the requested resolution a body text is returned with info. For example  $\langle$ !-- Camera 1 not available. ->. not available.

<span id="page-8-0"></span>This document is copyright protected and is the property of Axis Communications AB and may not be copied, reproduced or distributed in any way without the prior written consent of Axis Communications AB.

#### **Response:**

```
HTTP Code: 200 OK
Content-Type: text/plain
```
**Body (value for argument "camera" is specified):**

<!-- *[error message]* -->

**Body (value for argument "camera" is not specified):**

*[error message]*

### **2.4 Video Status**

This section only applies to video encoders. The videostatus.cgi is used to check the status of one or more video sources.

#### **2.4.1 Video Status Request**

Request the status information for the video sources. The number of video sources in an Axis product is defined by the parameter ImageSource.NbrOfSources.

#### **Access control**: viewer **Method**: GET

#### **Syntax:**

```
http://<servername>/axis-cgi/videostatus.cgi?<argument>=<value>
```
With the following argument and values:

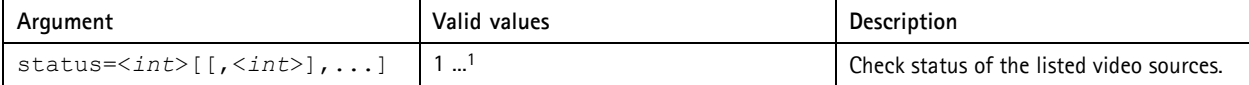

1. Product-dependent.

#### **2.4.2 Video Status Response**

Get the status information for the video sources.

#### **Response:**

```
HTTP Code: 200 OK
Content-Type: text/plain
```
**Body:**

```
Video 1 = <information>
...
```
<*information*> could be either video or no video.

#### **Example 8:**

Request video status from video source 1, 2, 3 and 4.

http://myserver/axis-cgi/videostatus.cgi?status=1,2,3,4

**Response:**

<span id="page-9-0"></span>This document is copyright protected and is the property of Axis Communications AB and may not be copied, reproduced or distributed in any way without the prior written consent of Axis Communications AB.

Returned data after <sup>a</sup> successful request.

```
HTTP Code: 200 OK
Content-Type: text/plain
```
**Body:**

```
Video 1 = video
Video 2 = no video
Video 3 = no video
Video 4 = video
```
The response no video means that there is no analog video signal attached to the physical video input port.

### **2.5 Bitmap**

Support for bitmap images is product-dependent. Use the following command to check supported image formats.

http://myserver/axis-cgi/param.cgi?action=list&group=Properties.Image.Format

Response example:

```
properties.image.format=jpeg,mjpeg,h264,bitmap
```
The response shows that the Axis product in the example supports bitmap images.

#### **2.5.1 Bitmap Image Request**

The syntax  $bitemap/image. bmp$  is used to request a bitmap image.

**Access control**: viewer **Method**: GET

**Syntax:**

```
http://<servername>/axis-cgi/bitmap/image.bmp
[?<argument>=<value<[&<argument>=<value>...]]
```
With the following arguments and values:

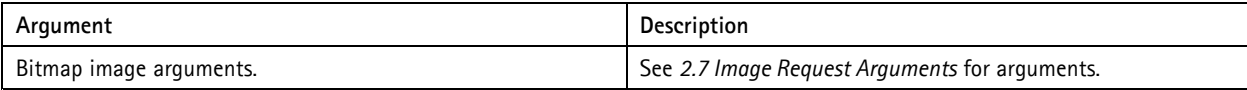

**Example 9:**

Request <sup>a</sup> bitmap image from the default video source using default settings.

```
http://myserver/axis-cgi/bitmap/image.bmp
```
**Example 10:**

Request <sup>a</sup> bitmap image from video source 1 with resolution 320x240.

```
http://myserver/axis-cgi/bitmap/image.bmp?resolution=320x240&camera=1
```
#### **2.5.2 Bitmap Image Response**

When <sup>a</sup> bitmap image is requested, the Axis product either returns the specified bitmap image file or an error.

<span id="page-10-0"></span>This document is copyright protected and is the property of Axis Communications AB and may not be copied, reproduced or distributed in any way without the prior written consent of Axis Communications AB.

#### **2.5.2.1 Successful Request**

Successful response to <sup>a</sup> HTTP request.

**Response:**

```
HTTP Code: 200 OK
Content-Type: image/bitmap
Content-Length: <image size in bytes>
```
**Body:**

<sup>&</sup>lt;*bitmap image data*<sup>&</sup>gt;

### **2.6 JPEG/Motion JPEG**

The requests specified in this section refer to Axis products that are set to use JPEG and Motion JPEG encoding.

#### **2.6.1 JPEG Image (Snapshot) CGI Request**

The jpg/image.cgi is used to request <sup>a</sup> JPEG image (snapshot). A JPEG image (snapshot) should only be used when requiring less than 1 fps.

**Access control**: viewer **Method**: GET

#### **Syntax:**

```
http://<servername>/axis-cgi/jpg/image.cgi
[?<argument>=<value>[&<argument>=<value>...]]
```
With the following arguments and values:

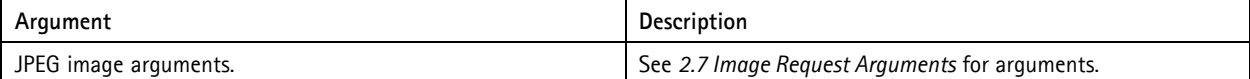

**Example 11:**

Request <sup>a</sup> JPEG image from video source <sup>1</sup> with resolution 320x240 and compression 25.

```
http://myserver/axis-cgi/jpg/image.cgi?resolution=320x240
&compression=25&camera=1
```
**Example 12:**

Request <sup>a</sup> JPEG image from video source 2 with the text My Camera displayed.

```
http://myserver/axis-cgi/jpg/image.cgi?
&text=1&textstring=My%20Camera&camera=2
```
#### **2.6.2 JPEG Image Response**

When <sup>a</sup> JPEG image is requested, the Axis product either returns the specified JPEG image or an error.

#### **2.6.2.1 Successful Request**

Successful response to <sup>a</sup> HTTP request.

#### **Response:**

<span id="page-11-0"></span>This document is copyright protected and is the property of Axis Communications AB and may not be copied, reproduced or distributed in any way without the prior written consent of Axis Communications AB.

**HTTP Code**: 200 OK **Content-Type**: image/jpeg **Content-Length**: <sup>&</sup>lt;*image size in bytes*<sup>&</sup>gt;

**Body:**

<sup>&</sup>lt;*JPEG image data*<sup>&</sup>gt;

### **2.6.3 Motion JPEG Video CGI Request**

The mjpg/video.cgi is used to request <sup>a</sup> Motion JPEG video stream with specified arguments. The arguments can be specified explicitly, or <sup>a</sup> predefined stream profile can be used. Image settings saved in <sup>a</sup> stream profile can be overridden by specifying new settings after the stream profile argument.

**Access control**: viewer **Method**: GET

#### **Syntax:**

```
http://<servername>/axis-cgi/mjpg/video.cgi
[?<argument>=<value>[&<argument>=<value>...]]
```
In addition to the arguments described in *2.7 Image Request [Arguments,](#page-12-0) on page [13](#page-12-0)* mjpg/video.cgi accepts the follwing arguments.

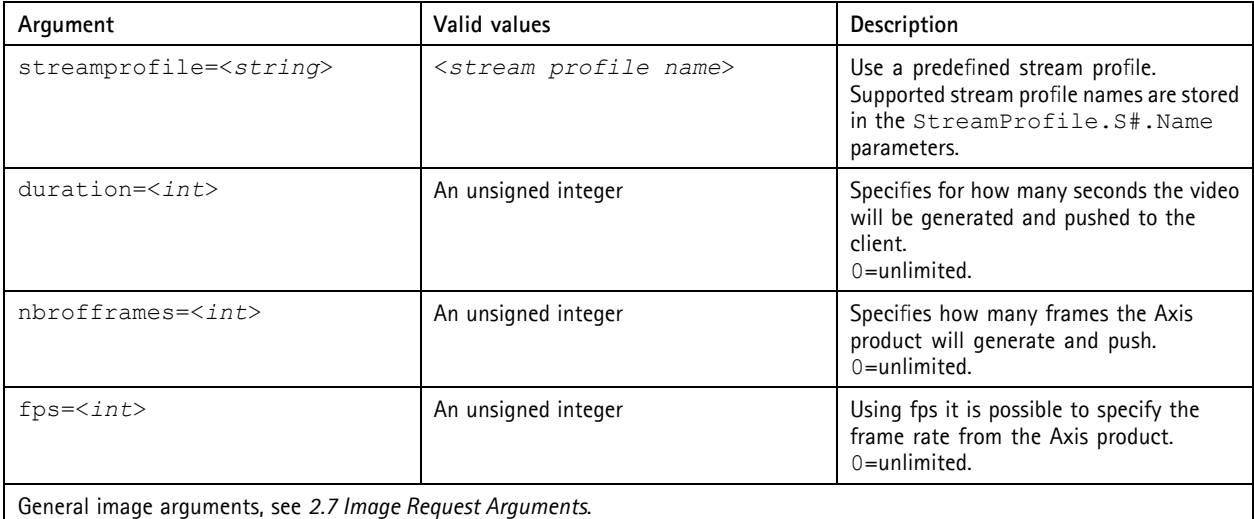

**Example 13:**

Request <sup>a</sup> Motion JPEG video stream from video source <sup>1</sup> with resolution 320x240 and compression 25.

http://myserver/axis-cgi/mjpg/video.cgi?resolution=320x240 &compression=25&camera=1

#### **Example 14:**

Request <sup>a</sup> Motion JPEG video stream from the default video source with frame rate 5.

http://myserver/axis-cgi/mjpg/video.cgi?fps=5

#### **Example 15:**

Request a Motion JPEG video stream using the myprofile stream profile but with a lower resolution.

<span id="page-12-0"></span>This document is copyright protected and is the property of Axis Communications AB and may not be copied, reproduced or distributed in any way without the prior written consent of Axis Communications AB.

```
http://myserver/axis-cgi/mjpg/video.cgi?
streamprofile=myprofile&resolution=CIF
```
### **2.6.4 Motion JPEG Video Response**

When <sup>a</sup> Motion JPEG video is requested, the Axis product either returns the specified Motion JPEG video or an error.

#### **2.6.4.1 Successful Request**

If the request was successful, the Axis product returns <sup>a</sup> continuous flow of JPEG images. The content type is multipart/x-mixed-replace and each image ends with <sup>a</sup> boundary string <sup>&</sup>lt;*boundary*<sup>&</sup>gt;.

#### **Response:**

```
HTTP Code: 200 OK
Content-Type: multipart/x-mixed-replace; boundary=<boundary>
```
**Body:**

```
--<boundary>
<image>
--<boundary>
```
<sup>&</sup>lt;*image*<sup>&</sup>gt;

Where the returned <sup>&</sup>lt;*image*<sup>&</sup>gt; field is:

```
Content-Type: image/jpeg
Content-Length: <image size in bytes>
```
<sup>&</sup>lt;*JPEG image data*<sup>&</sup>gt;

# **2.7 Image Request Arguments**

The following arguments and values can be used in JPEG, Motion JPEG or bitmap CGI requests. Unless overridden by <sup>a</sup> argument it is the default values as configured via the GUI (or param.cgi) that decides the characteristics of the image or video.

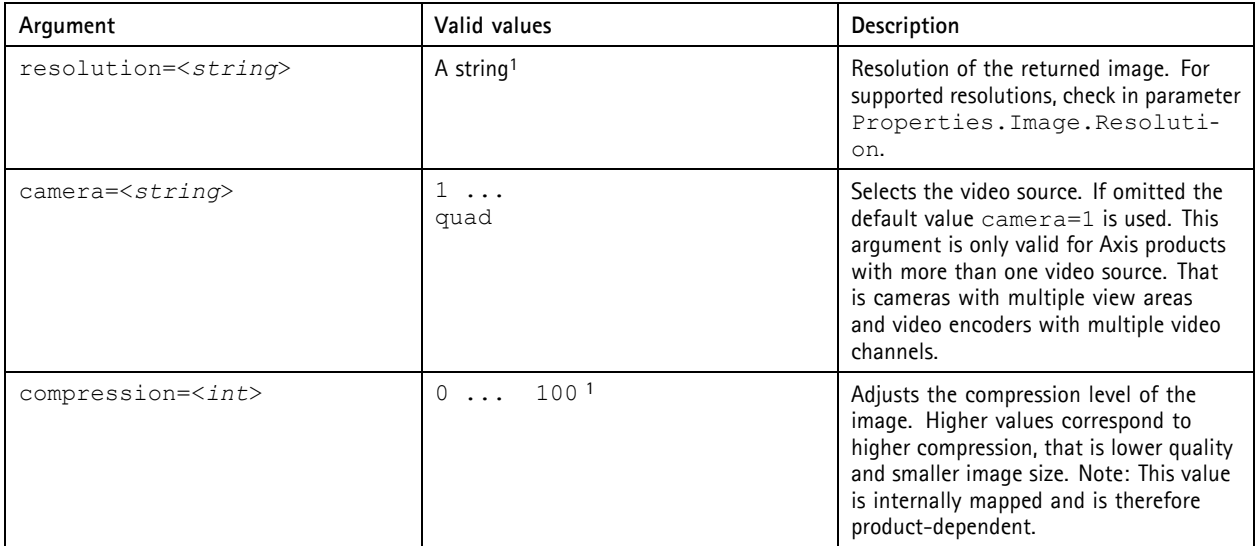

This document is copyright protected and is the property of Axis Communications AB and may not be copied, reproduced or distributed in any way without the prior written consent of Axis Communications AB.

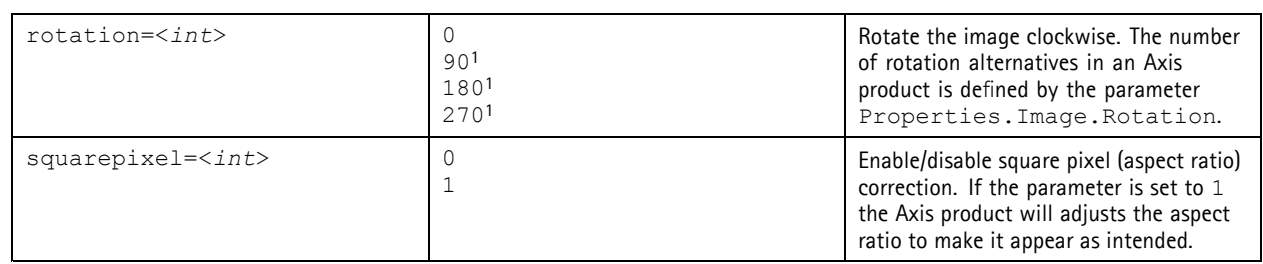

#### 1. Product/release-dependent.

Note

For arguments concerning overlays refer to the Overlay document available at:

http://www.axis.com/techsup/cam\_servers/dev/cam\_http\_api\_index.php

<span id="page-14-0"></span>This document is copyright protected and is the property of Axis Communications AB and may not be copied, reproduced or distributed in any way without the prior written consent of Axis Communications AB.

### **3 RTSP API**

RTSP (Real Time Streaming Protocol) is <sup>a</sup> control protocol for media streams delivered by <sup>a</sup> media server. RTSP can be considered <sup>a</sup> "remote control" providing commands such as play and pause. In addition, RTSP API provides parameters controlling media stream properties such as resolution, compression, video bit rate and audio as well as parameters controlling the image settings.

Please refer to the release notes for the actual product for compliance information.

The RTSP server in the Axis products is based on RFC <sup>2326</sup> *Real Time Streaming Protocol (RTSP)*, RFC <sup>4566</sup> SDP: *Session Description Protocol* and RFC 3550 *RTP: A Transport Protocol for Real-Time Applications*.

When streaming both video and audio the audio and video can be synchronized by using RTP timestamps as described in RFC 3550.

### **3.1 Prerequisites**

### **3.1.1 Identification**

```
Property: Properties.API.RTSP.Version=2.01 and later
Property: Properties.API.RTSP.RTSPAuth=yes
```
### **3.2 RTSP Commands**

The RTSP API provides several commands for media stream control.

#### **3.2.1 Request Syntax**

**Syntax:**

```
COMMAND rtsp://<servername>/axis-media/media.amp
[?<parameter>=<value>[&<parameter>=<value>...]] RTSP/1.0<CRLF>
Headerfield1: val1<CRLF>
Headerfield2: val2<CRLF>
. .
<CRLF>
[Body]
```
COMMAND is any of DESCRIBE, SETUP, OPTIONS, PLAY, PAUSE, TEARDOWN, SET\_PARAMETER or GET\_PARAMETER. Lines are separated with Carriage Return and Line Feed (CRLF).

Supported RTSP URL parameters and their values are listed in section*3.4 Parameter [Specification](#page-22-0) RTSP URL*.

**Note** 

RTSP requests always contain the absolute URL.

The following header fields are accepted by all commands. Some commands accept or require additional header fields:

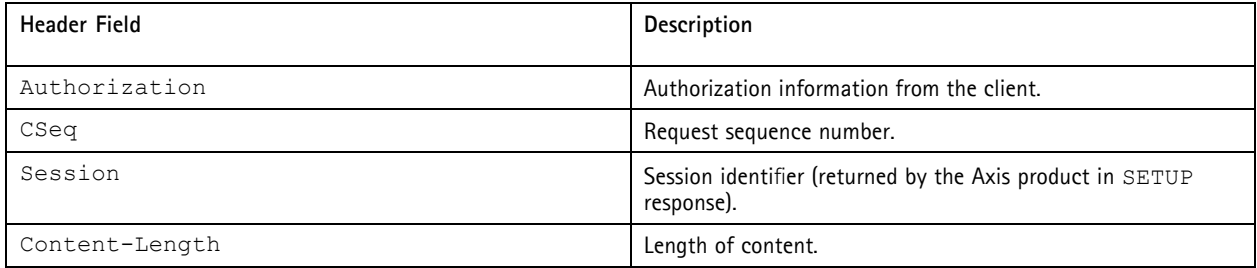

<span id="page-15-0"></span>This document is copyright protected and is the property of Axis Communications AB and may not be copied, reproduced or distributed in any way without the prior written consent of Axis Communications AB.

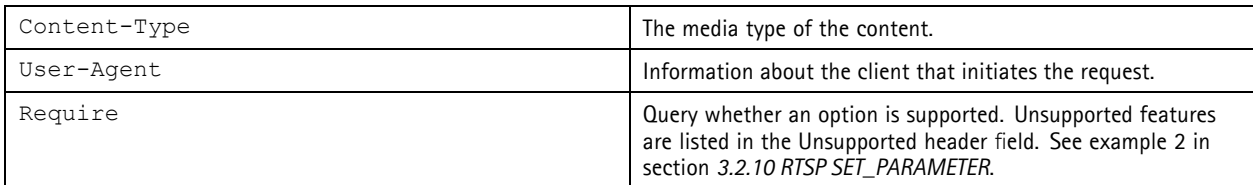

### **3.2.2 Response Syntax**

**Syntax:**

```
RTSP/1.0 <Status Code> <Reason Phrase> <CRLF>
Headerfield1: val3<CRLF>
Headerfield2: val4<CRLF>
...
[Body]
```
The first response line contains <sup>a</sup> status code and <sup>a</sup> reason phrase indicating the success or failure of the request. The status codes are described in RFC 2326.

The following header fields can be included in all RTSP response messages:

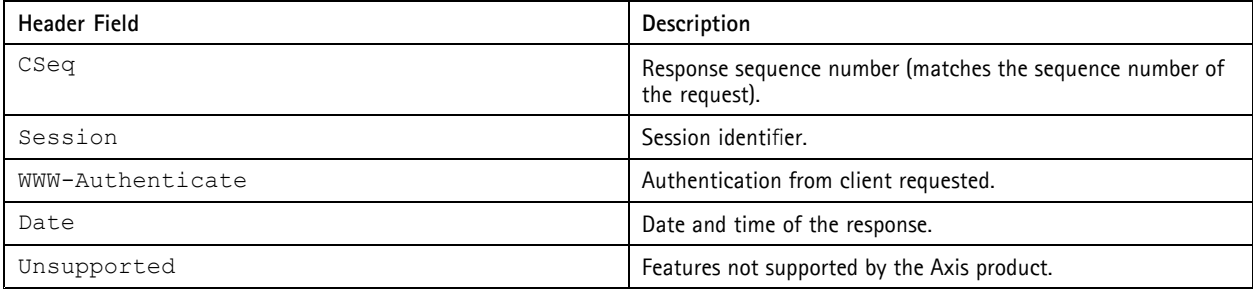

### **3.2.3 RTSP DESCRIBE**

The DESCRIBE command is used to request an SDP description of the media stream(s). The Session Description Protocol (SDP) is described in RFC 2327.

The DESCRIBE request accepts the additional header field:

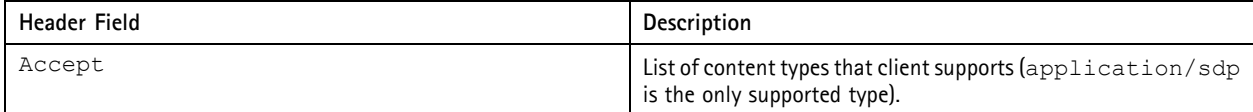

The response to the DESCRIBE command contains the additional header fields:

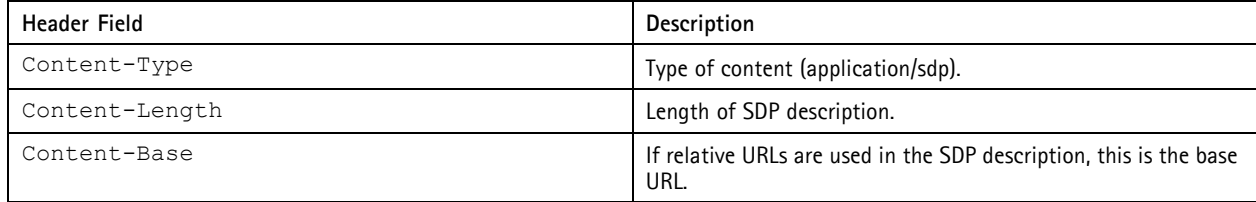

**Example 1:**

<span id="page-16-0"></span>This document is copyright protected and is the property of Axis Communications AB and may not be copied, reproduced or distributed in any way without the prior written consent of Axis Communications AB.

#### **Request:**

```
DESCRIBE rtsp://myserver/axis-media/media.amp
?videocodec=h264&resolution=640x480 RTSP/1.0
CSeq: 0
User-Agent: Axis AMC
Accept: application/sdp
```
#### **Response:**

```
RTSP/1.0 200 OK
CSeq: 0
Content-Type: application/sdp
Content-Base: rtsp://myserver/axis-media/media.amp/
Date: Wed, 16 Jul 2008 12:48:47 GMT
Content-Length: 847
v=0o=- 1216212527554872 1216212527554872 IN IP4 myserver
s=Media Presentation
e=NONE
c=IN IP4 0.0.0.0
b=AS:50064
t=0 0
a=control:rtsp://myserver/axis-media/media.amp?videocodec=h264
&resolution=640x480
a=range:npt=0.000000-
m=video 0 RTP/AVP 96
b=AS:50000
a=framerate:30.0
a=transform:1,0,0;0,1,0;0,0,1
a=control:rtsp://myserver/axis-media/media.amp/trackID=1?videocodec=h264
&resolution=640x480
a=rtpmap:96 H264/90000
a=fmtp:96 packetization-mode=1; profile-level-id=420029;
sprop-parameter-sets=Z0IAKeKQFAe2AtwEBAaQeJEV,aM48gA==
m=audio 0 RTP/AVP 97
b = AS:64a=control:rtsp://myserver/axis-media/media.amp/trackID=2
?videocodec=h264&resolution=640x480
a=rtpmap:97 mpeg4-generic/16000/1
a=fmtp:97 profile-level-id=15; mode=AAC-hbr;config=1408; SizeLength=13;
IndexLength=3;IndexDeltaLength=3; Profile=1; bitrate=64000;
```
#### **3.2.4 SDP Media Attribute Transform**

Depending on product model, the SDP file may contain a video media attribute transform. If the streamed video is rotated or mirrored from the image source, this video media attribute shows how the video stream is orientated in relation to the original image configuration. The orientation is described by <sup>a</sup> transformation matrix consisting of homogeneous coordinates for two-dimensional operations (a 3x3 matrix).

#### **Syntax:**

a=transform:<MATRIX>

The matrix is formatted using commas to separate columns and semicolons to separate rows.

#### **Example 2:**

A video stream which is rotated 90 degrees is described by:

<span id="page-17-0"></span>This document is copyright protected and is the property of Axis Communications AB and may not be copied, reproduced or distributed in any way without the prior written consent of Axis Communications AB.

a=transform:0,-1,0;1,0,0;0,0,1

#### **3.2.5 RTSP OPTIONS**

The OPTIONS request returns <sup>a</sup> list of supported RTSP commands. The command can be used to keep RTSP sessions alive by repeating the OPTIONS request at regular intervals. The session timeout time is specified by the timeout parameter returned from the SETUP command (see *3.2.6 RTSP SETUP*).

The response to the OPTIONS command contains the additional header field:

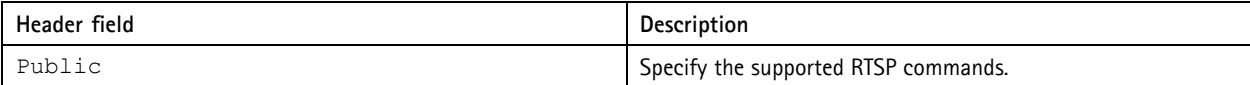

**Example 3:**

List supported commands. The asterisk (\*) makes the request apply to the server and not to <sup>a</sup> particular URL.

#### **Request:**

```
OPTIONS * RTSP/1.0
CSeq: 1
User-Agent: Axis AMC
Session: 12345678
```
#### **Response:**

```
RTSP/1.0 200 OK
CSeq: 1
Session: 12345678
Public: DESCRIBE, GET_PARAMETER, PAUSE, PLAY, SETUP, SET_PARAMETER, TEARDOWN
Date: Wed, 16 Jul 2008 12:48:48 GMT
```
As indicated in the response, the GET\_PARAMETER command is supported; there are however no parameters to retrieve.

#### **3.2.6 RTSP SETUP**

The SETUP command is used to configure the data delivery method.

The SETUP request requires an additional header field which is also included in the response:

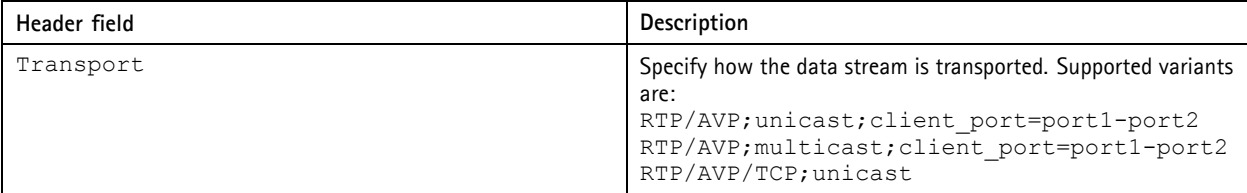

If using unicast in combination with TCP, it is recommended to increase the size of the RTP packets to <sup>64</sup> <sup>000</sup> bytes (from the standard <sup>1500</sup> bytes), provided that the client can accept larger packets. Also for unicast streaming over RTP/UDP it might be beneficial to increase the packet size if no packets are dropped. The packet size is changed using the following header field in the SETUP request:

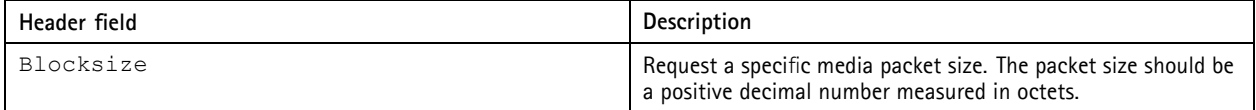

<span id="page-18-0"></span>This document is copyright protected and is the property of Axis Communications AB and may not be copied, reproduced or distributed in any way without the prior written consent of Axis Communications AB.

The response returns <sup>a</sup> session identifier that should be used together with the stream control commands (for example PLAY, PAUSE and TEARDOWN). If the session header includes the timeout parameter, the session will close after the timeout time unless explicitly kept alive. Session can be kept alive by sending RTSP requests to the Axis product containing the session identifier (for example OPTIONS, see *3.2.5 RTSP [OPTIONS](#page-17-0)*) within the timeout time or by using RTCP messages. Reconfiguration of transport parameters is not supported.

#### **Example 4:**

The response to the first SETUP request returns the session identifier (Session) which is used in subsequent requests. The parameter trackID should be read from DESCRIBE and used in SETUP.

#### **Request:**

```
SETUP rtsp://myserver/axis-media/media.amp/
trackID=1?videocodec=h264&resolution=640x480 RTSP/1.0
CSeq: 2
User-Agent: Axis AMC
Transport: RTP/AVP;unicast; client port=20000-20001
```
#### **Response:**

```
RTSP/1.0 200 OK
CSeq: 2
Session: 12345678; timeout=60
Transport: RTP/AVP;unicast;client port=20000-20001;
server port=50000-50001;ssrc=B0BA7855;mode="PLAY"
Date: Wed, 16 Jul 2008 12:48:47 GMT
```
#### **Example 5:**

#### **Request:**

```
SETUP rtsp:///myserver//axis-media/media.amp/
trackID=2?videocodec=h264&resolution=640x480 RTSP/1.0
CSeq: 3
User-Agent: Axis AMC
Transport: RTP/AVP;unicast; client port=20002-20003
Session: 12345678
```
**Response:**

```
RTSP/1.0 200 OK
CSeq: 3
Session: 12345678; timeout=60
Transport: RTP/AVP;unicast;client port=20002-20003;
server port=50002-50003;ssrc=D7EB59C0;mode="PLAY"
Date: Wed, 16 Jul 2008 12:48:48 GMT
```
### **3.2.7 RTSP PLAY**

The PLAY request starts (or restarts if paused) the data delivery to the client.

Note

When playing Motion JPEG via RTSP there is <sup>a</sup> resolution limit of 2040x2040 pixels.

The response to the PLAY command contains the additional header fields:

<span id="page-19-0"></span>This document is copyright protected and is the property of Axis Communications AB and may not be copied, reproduced or distributed in any way without the prior written consent of Axis Communications AB.

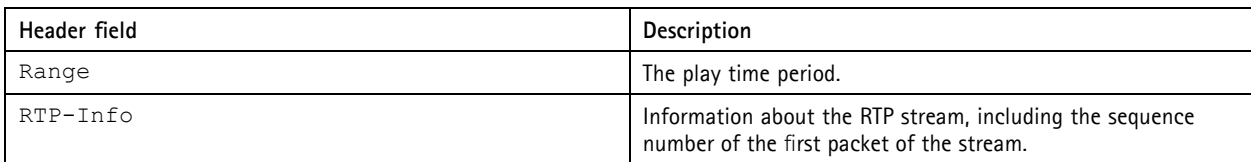

#### **Example 6:**

**Request:**

```
PLAY rtsp://myserver/axis-media/media.amp
?videocodec=h264&resolution=640x480 RTSP/1.0
CSeq: 4
User-Agent: Axis AMC
Session: 12345678
```
#### **Response:**

```
RTSP/1.0 200 OK
CSeq: 4<br>Session:
         Session: 12345678
Range: npt=0.645272-
RTP-Info: url=rtsp://myserver/axis-media/media.amp/
trackID=1?videocodec=h264&resolution=640x480;seq=46932;
rtptime=1027887748, url=rtsp://myserver/axis-media/media.amp/
trackID=2?videocodec=h264&resolution=640x480;seq=3322;rtptime=611053482
Date: Wed, 16 Jul 2008 12:48:48 GMT
```
#### **Example 7:**

Play the recording "myrecording".

#### **Request:**

```
PLAY rtsp://myserver/axis-media/media.amp?recordingid="myrecording" RTSP/1.0
CSeq: 4
User-Agent: Axis AMC
Session: 12345678
```
### **3.2.8 RTSP PAUSE**

The PAUSE request is used to temporarily stop data delivery from the Axis product. Use PLAY to restart data delivery.

#### **Example 8:**

**Request:**

```
PAUSE rtsp://myserver/axis-media/media.amp
?videocodec=h264&resolution=640x480 RTSP/1.0
CSeq: 5
User-Agent: Axis AMC
Session: 12345678
```
#### **Response:**

```
RTSP/1.0 200 OK
CSeq: 5
Session: 12345678
Date: Wed, 16 Jul 2008 12:48:49 GMT
```
<span id="page-20-0"></span>This document is copyright protected and is the property of Axis Communications AB and may not be copied, reproduced or distributed in any way without the prior written consent of Axis Communications AB.

#### **3.2.8.1 RTSP PAUSE On Live Stream**

If PAUSE is requested during live streaming the data transmission will stop immediately. If PLAY later is requested the live steam starts on the latest sampled frame. That means that the client will lose the video during the time that the stream has been paused. The client is notified in the Range header which interval that will be streamed.

### **3.2.9 RTSP TEARDOWN**

The TEARDOWN request is used to close the data delivery from the Axis product.

#### **Example 9:**

**Request:**

```
TEARDOWN rtsp://myserver/axis-media/media.amp
?videocodec=h264&resolution=640x480 RTSP/1.0
CSeq: 6
User-Agent: Axis AMC
Session: 12345678
```
#### **Response:**

```
RTSP/1.0 200 OK
CSeq: 6
Session: 12345678
Date: Wed, 16 Jul 2008 12:49:01 GMT
```
#### **3.2.10 RTSP SET\_PARAMETER**

The SET\_PARAMETER command is used to change session parameters, currently only I-frame request is supported. The command sets the Renew-Stream parameter to yes.

#### Note

Renew-Stream must be sent in the body. The corresponding Renew-Stream parameter in some firmware 4.xx products had to be sent in the header. See example 2 below.

#### **Example 10:**

Use of SET\_PARAMETER in firmware 5.xx products. Renew-Stream is sent in the body.

#### **Request:**

```
SET_PARAMETER rtsp://myserver/axis-media/media.amp RTSP/1.0
CSeq: 7
Session: 12345678
Content-Type: text/parameters
Content-Length: 19
```
Renew-Stream: yes

#### **Response:**

```
RTSP/1.0 200 OK
CSeq: 7
Session: 12345678
Date: Wed, 16 Jul 2008 13:01:25 GMT
```
#### **Example 11:**

In some older Axis products, I-frames were requested using RenewStream:yes in the *header*. To find out whether Renew-Stream should be sent in the header or the body, the following method is recommended.

<span id="page-21-0"></span>This document is copyright protected and is the property of Axis Communications AB and may not be copied, reproduced or distributed in any way without the prior written consent of Axis Communications AB.

Send a request with Require and RenewStream: yes in the header.

#### **Request:**

```
SET_PARAMETER rtsp://myserver/axis-media/media.amp RTSP/1.0<br>CSeq: 7
CSeq:
Session: 12345678
Require: com.axis.parameters-in-header
RenewStream: yes
```
If the request is successful (response 200 OK), the stream is renewed. Else, the Axis product responds with 551 Option not supported (below) and RenewStream should be sent in the body.

**Response:**

```
RTSP/1.0 551 Option not supported
CSeq: 7
Session: 12345678
Unsupported: com.axis.parameters-in-header
Date: Wed, 16 Jul 2008 13:01:24 GMT
```
Send a second request with RenewStream: yes in the body.

**Request:**

```
SET_PARAMETER rtsp://myserver/axis-media/media.amp RTSP/1.0
CSeq: 8
Session: 12345678
Content-Type: text/parameters
Content-Length: 19
Renew-Stream: yes
```
Successful response.

**Response:**

```
RTSP/1.0 200 OK
CSeq: 8
Session: 12345678
Date: Wed, 16 Jul 2008 13:01:25 GMT
```
### **3.3 RTSP Over HTTP**

RTSP can be tunnelled over HTTP. This might prove necessary in order to pass firewalls etc. To tunnel RTSP over HTTP, two sessions are set up; one GET (for command replies and stream data) and one POST (for commands). RTSP commands sent on the POST connection are base64 encoded, but the replies on the GET connection are in plain text. To bind the two sessions together the Axis product needs <sup>a</sup> unique ID (conveyed in the x-sessioncookie header). The GET and POST requests are accepted on both the HTTP port (default 80) and the RTSP server port (default 554).

#### **Note**

For further information information see http://developer.apple.com/quicktime/icefloe/dispatch028.html

#### **Syntax:**

http://<*servername*>/axis-media/media.amp

Supported methods are GET and POST.

<span id="page-22-0"></span>This document is copyright protected and is the property of Axis Communications AB and may not be copied, reproduced or distributed in any way without the prior written consent of Axis Communications AB.

### **Example 12:**

GET request.

#### **Request:**

```
GET axis-media/media.amp?videocodec=h264&audio=0 HTTP/1.0
x-sessioncookie: 123456789
```
**Response:**

```
HTTP/1.0 200 OK
Content-Type: application/x-rtsp-tunnelled
```
#### **Example 13:**

POST request. There is no response from the Axis product.

#### **Request:**

```
POST axis-media/media.amp?videocodec=h264&audio=0 HTTP/1.0
x-sessioncookie: 123456789
Content-Length: 32767
Content-Type: application/x-rtsp-tunnelled
```
After this request has been sent it is possible to send RTSP requests like below.

```
DESCRIBE rtsp://myserver/axis-media/media.amp?videocodec=h264 RTSP/1.0
CSeq: 14
User-Agent: Axis AMC
Accept: application/sdp
```
#### **3.3.1 Network Parameters**

The following parameters in the Network.RTSP group control RTSP authentication.

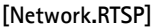

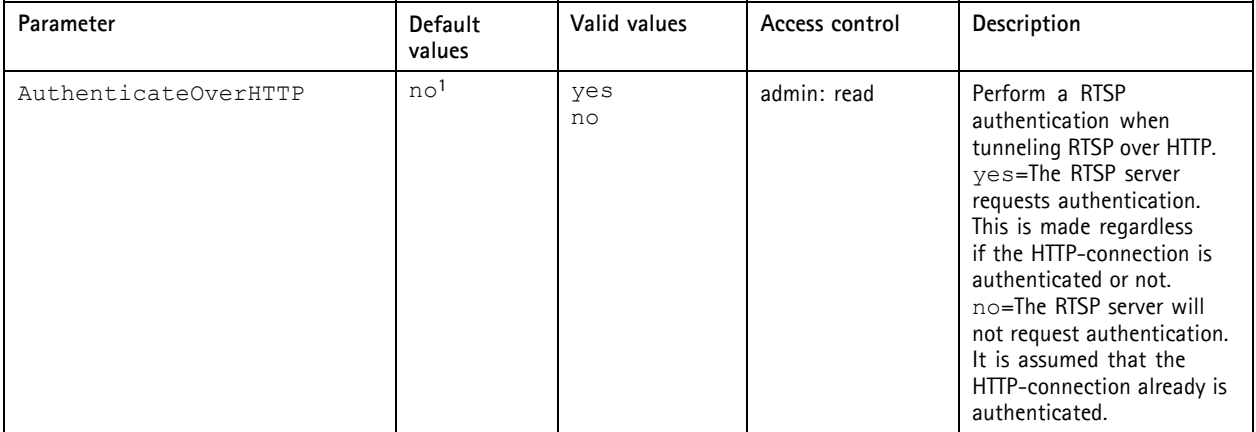

1. Even if the current default behavior is not to require RTSP authentication when tunnelling through HTTP, this will probably change in the future.<br>It is therefore strongly recommended to implement RTSP Digest authenticat

### **3.4 Parameter Specification RTSP URL**

RTSP API provides parameters for requesting media streams with specific properties and for image settings. The parameters are entered in the RTSP URL.

<span id="page-23-0"></span>This document is copyright protected and is the property of Axis Communications AB and may not be copied, reproduced or distributed in any way without the prior written consent of Axis Communications AB.

#### **Syntax:**

```
rtsp://<servername>/axis-media/media.amp
[?<parameter>=<value>[&<parameter>=<value>...]]
```
The following parameters are supported for H.264, MPEG-4 Part 2 and Motion JPEG streams:

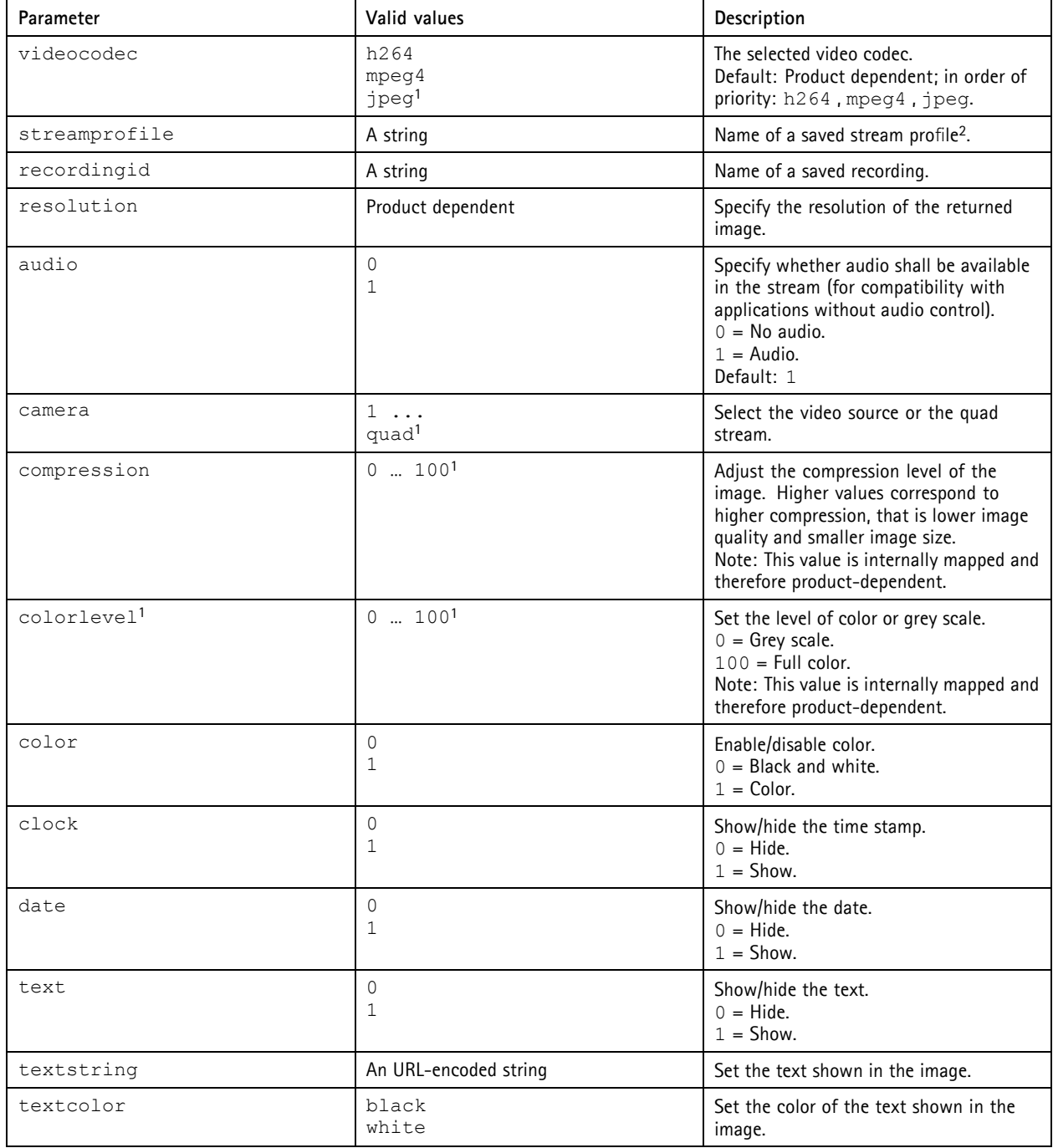

This document is copyright protected and is the property of Axis Communications AB and may not be copied, reproduced or distributed in any way without the prior written consent of Axis Communications AB.

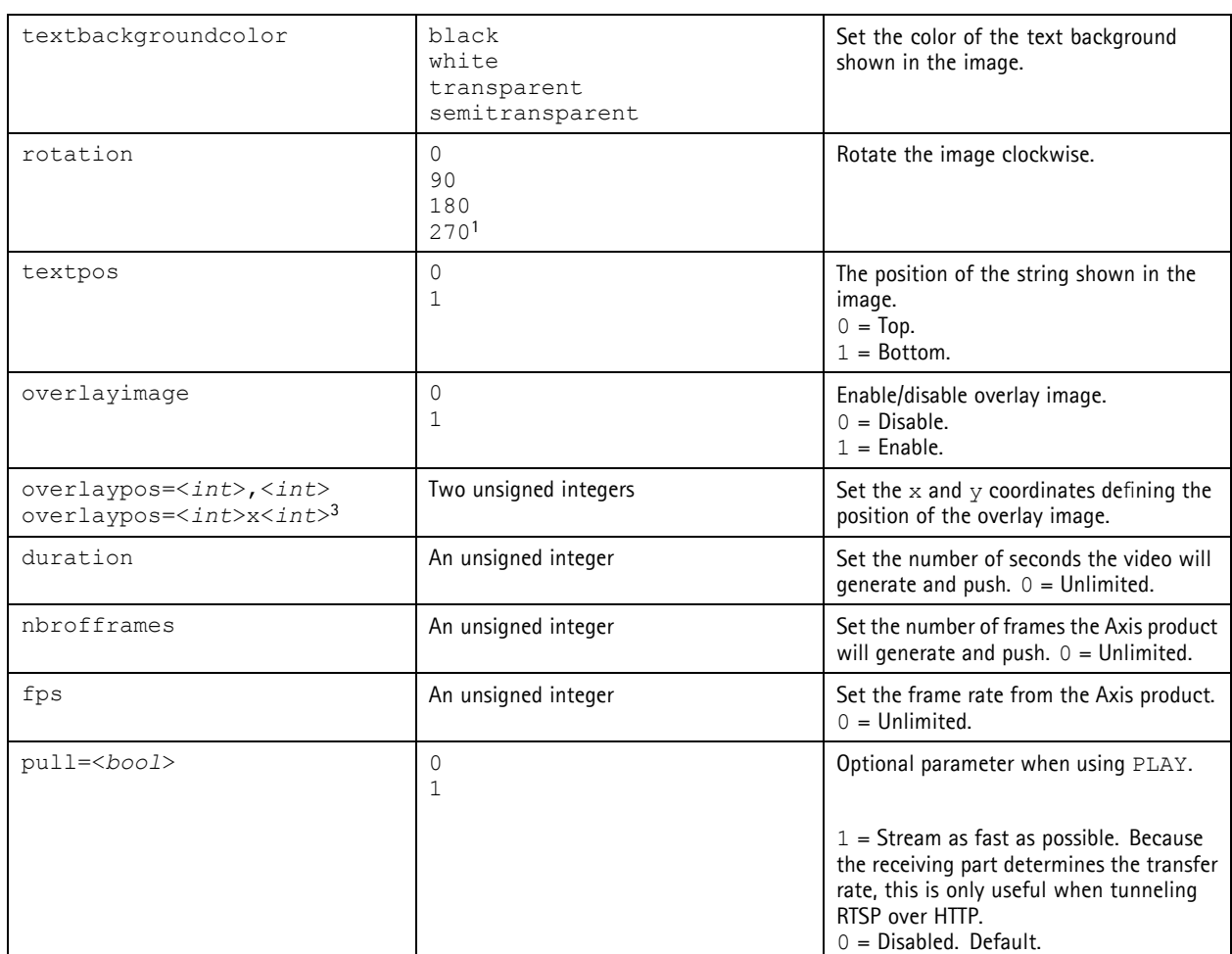

1. Values are product dependent. Check the product specification.<br>2. A stream profile is a set of video stream parameters (including v

2. A stream profile is a set of video stream parameters (including videocodec) and is defined in the HTTP API or the web GUI. Supported stream<br>profile names are stored in the StreamProfile.S#.Name parameters. It is possib

H.264 and MPEG-4 Part 2 streams support the following additional parameters:

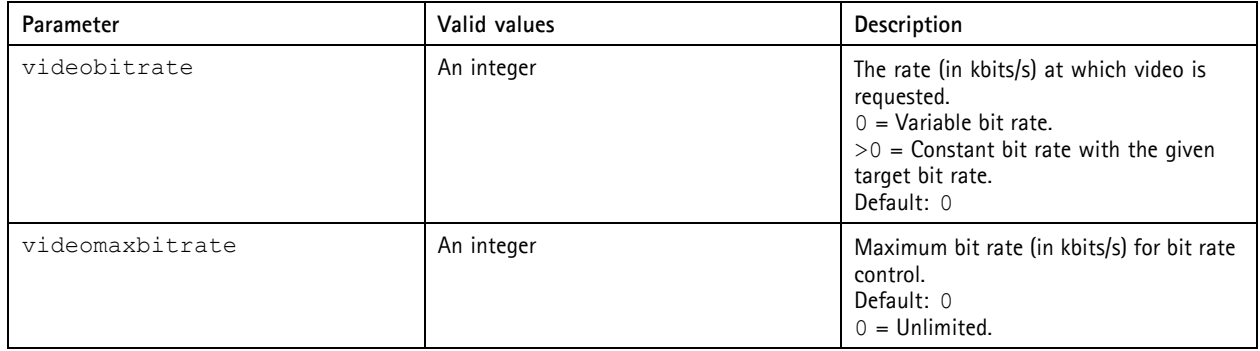

<span id="page-25-0"></span>This document is copyright protected and is the property of Axis Communications AB and may not be copied, reproduced or distributed in any way without the prior written consent of Axis Communications AB.

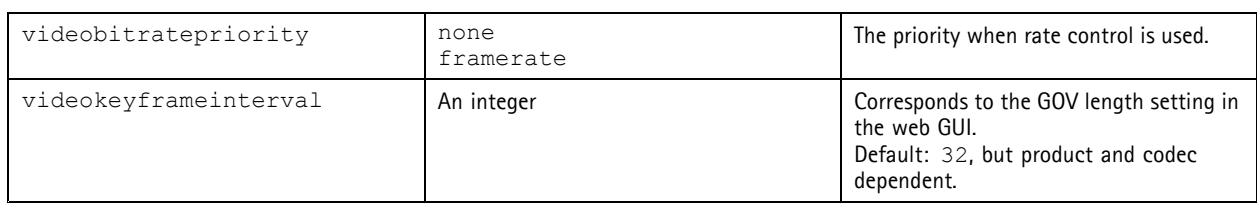

Motion JPEG streams support the following additional parameter:

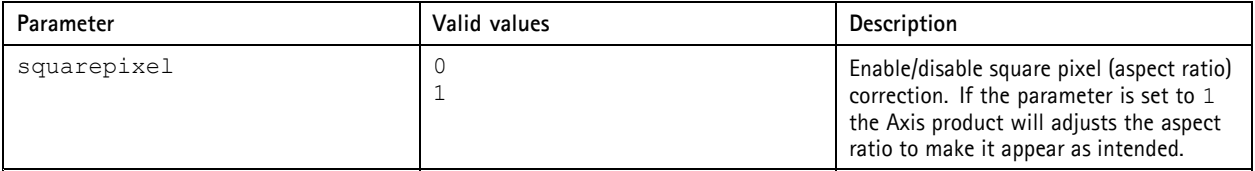

# **3.5 Error Messages RTSP**

The error messages for RTSP are described in RFC 2326.

# **3.6 RTCP**

RTP Control Protocol (RTCP) is implemented according to the standard in RFC 3550.

<span id="page-26-0"></span>This document is copyright protected and is the property of Axis Communications AB and may not be copied, reproduced or distributed in any way without the prior written consent of Axis Communications AB.

### **4 Always Multicast**

Always multicast means starting <sup>a</sup> multicast stream and letting it run continuously. Enabling always multicast reduces the latency when connecting to an Axis product. The always multicast streams enabled on the Axis product are presented by <sup>a</sup> Session Description Protocol (SDP). Using this information the client can choose to connect to the service.

### **4.1 Prerequisites**

### **4.1.1 Identification**

**Property**: Properties.API.HTTP.Version=3 **Firmware**: 5.40 and later.

### **4.2 SDP**

The client makes <sup>a</sup> request according to the example below. The camera parameter specifies the desired video source on the Axis product.

To make <sup>a</sup> SDP request it is required that Network.RTP.R0.AlwaysMulticastVideo=yes.

#### **4.2.1 Request SDP URL**

#### **Request:**

```
http://myserver/axis-cgi/alwaysmulti.sdp?camera=1
```
#### **4.2.2 Response SDP URL**

The Axis product responds the request with <sup>a</sup> SDP. The SDP is protected by the HTTP authentication of the Axis product and requires admin access control.

**Response:**

```
v=0o=- 1284464363092904 1284464363092904 IN IP4 axis
s=Multicast presentation
e=NONE
t=0 0
a=range:npt=0.000000-
m=video 50000 RTP/AVP 96
c=IN IP4 239.225.149.138/0
b=AS:50000
a=framerate:25.0
a=transform:1,0,0;0,1,0;0,0,1
a=rtpmap:96 H264/90000
a=fmtp:96 packetization-mode=1; profile-level-id=420029;
sprop-parameter-sets=Z0IAKeKQFgJNgScFAQXh4kRU,aM48gA==
```
<span id="page-27-0"></span>This document is copyright protected and is the property of Axis Communications AB and may not be copied, reproduced or distributed in any way without the prior written consent of Axis Communications AB.

### **5 Stream Profiles**

A stream profile is <sup>a</sup> set of video stream parameters suitable for different applications, devices or situations. Stream profiles can be used when retrieving <sup>a</sup> video stream from Axis products using the HTTP API, the RTSP API or the web GUI. All parameters that can be set in <sup>a</sup> video stream request can also be saved in <sup>a</sup> stream profile.

A few stream profiles are included at startup. The included stream profiles are designed according to basic requirements and can be customized by users with appropriate access rights. Users can easily create new stream profiles when needed. User-created profiles may also be removed.

Stream profiles are also used to define special image stream settings, for example for instant replay and events recording.

The stream profile API is an extension to the video stream CGI's Stream profiles parameters are added, updated, listed and removed using the parameter management CGI (param.cgi).

### **5.1 Prerequisites**

#### **5.1.1 Identification**

```
Property: Properties.API.HTTP.Version=3
Firmware: 5.00 and later.
```
### **5.2 Common Examples**

#### **Example 1:**

Add a new stream profile. In this example the new profile is the 5th stream profile so it will be referred to as StreamProfile.S4.

#### **Request:**

```
http://myserver/axis-cgi/param.cgi?action=add
&template=streamprofile
&group=StreamProfile
```
#### **Response:**

S4 OK

#### **Example 2:**

Add and configure <sup>a</sup> stream profile in one request. Here the profile is named myprofile2 and the Parameters string is videocodec=h264&resolution=4CIF&text=1&textstring=4CIF%20profile. See*2.7 Image Request [Arguments,](#page-12-0) on [page](#page-12-0) [13](#page-12-0)* what arguments that could be used in the Parameters string.

**Note** 

```
Characters in the Parameters string must be URL-encoded, so
resolution=CIF&text=1&textstring=CIF%20profile becomes
resolution%3dCIF%26text%3d1%26textstring%3dCIF%2520profile
The blank space is encoded as 820, the equal sign (=) as 83d, the ampersand (\alpha) as 826 and the percent sign is encoded
as %25.
```
<span id="page-28-0"></span>This document is copyright protected and is the property of Axis Communications AB and may not be copied, reproduced or distributed in any way without the prior written consent of Axis Communications AB.

#### **Request:**

```
http://myserver/axis-cgi/param.cgi?action=add
&template=streamprofile
&group=StreamProfile
&StreamProfile.S.Name=myprofile2
StreamProfile.S.Description=My%204CIF%20profile
&StreamProfile.S.Parameters=videocodec%3dh264
%26resolution%3d4CIF%26text%3d1%26textstring%3d4CIF%2520profile
```
#### **Response:**

S5 OK

#### **Example 3:**

Configure <sup>a</sup> stream profile. In this example the profile is named myprofile and the Parameters string contains the following arguments: resolution=CIF, text=1 and textstring=CIF profile. See*2.7 Image Request [Arguments,](#page-12-0) on page [13](#page-12-0)* what arguments that could be used in the Parameters string.

#### Note

```
Characters in the Parameters string must be URL-encoded, so
resolution=CIF&text=1&textstring=CIF%20profile becomes
resolution%3dCIF%26text%3d1%26textstring%3dCIF%2520profile.
The blank space is encoded as 820, the equal sign (=) as 83d, the ampersand (\alpha) as 826 and the percent sign is encoded
as %25.
```
#### **Request:**

```
http://myserver/axis-cgi/param.cgi?action=update
&StreamProfile.S4.Name=myprofile
&StreamProfile.S4.Description=My%20CIF%20profile
&StreamProfile.S4.Parameters=resolution%3dCIF%26text%3d1%26textstring%3dCIF%2520
profile
```
#### **Response:**

OK

**Example 4:** List the parameters of <sup>a</sup> stream profile.

#### **Request:**

http://myserver/axis-cgi/param.cgi?action=list&group=StreamProfile.S5

#### **Response:**

```
root.StreamProfile.S5.Name=myprofile2
root.StreamProfile.S5.Description=My%204CIF%20profile
root.StreamProfile.S5.Parameters=videocodec%3dh264
%26resolution%3d4CIF%26text%3d1
%26textstring%3d4CIF%2520profile
```
### **5.3 Stream Profile Parameters**

The parameters in the StreamProfile group control stream profile settings.

<span id="page-29-0"></span>This document is copyright protected and is the property of Axis Communications AB and may not be copied, reproduced or distributed in any way without the prior written consent of Axis Communications AB.

#### Note

In order to create <sup>a</sup> new dynamic parameter admin or operator access control is needed.

#### **[StreamProfile.S#]**

**Template**: streamprofile

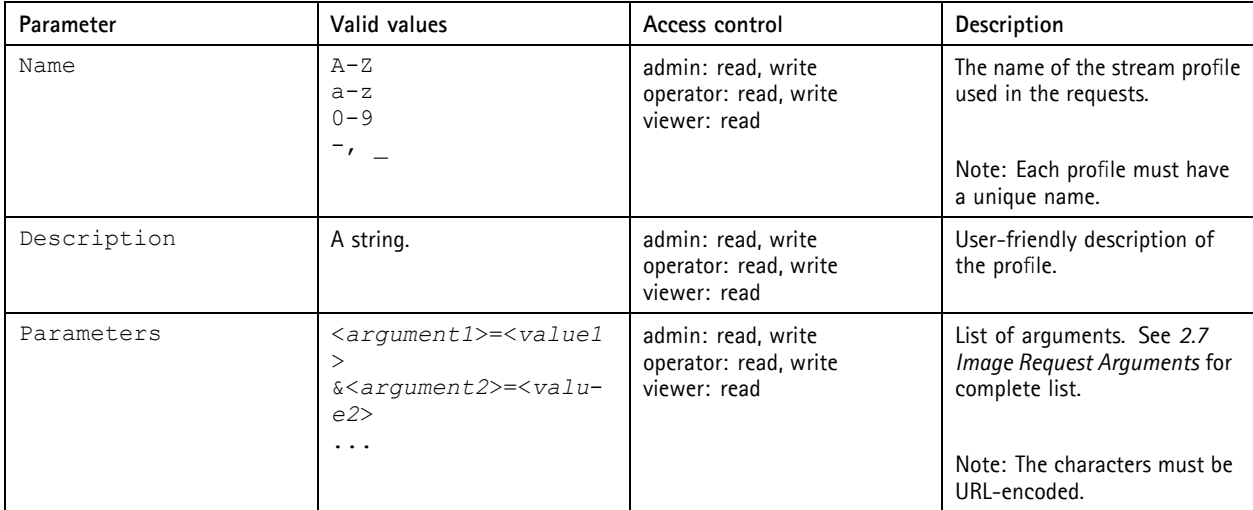

#### Note

The # is replaced by <sup>a</sup> group number, for example StreamProfile.S5. The first group numbers are reserved for stream profiles included in the product

### **5.4 Motion JPEG Video Request**

Saved stream profiles are convenient when retrieving Motion JPEG video streams through video.cgi. The value of a parameter saved in a stream profile can be overridden by specifying a new parameter value after the streamprofile argument.

**Method**: GET

#### **Syntax:**

```
http://<servername>/axis-cgi/mjpg/video.cgi
?<argument>=<value>[&<argument>=<value>...]
```
#### With the following arguments:

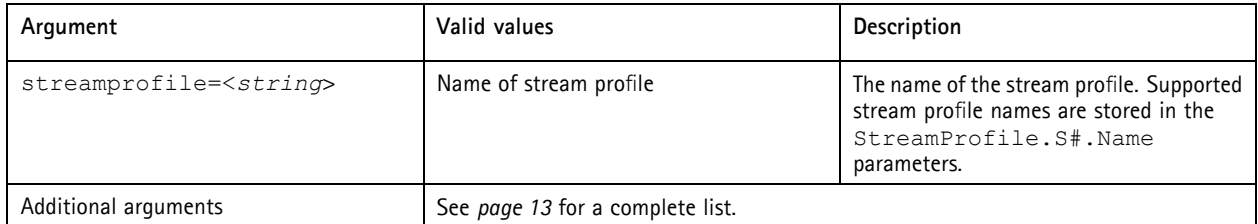

**Example 5:**

Request, over HTTP, a Motion JPEG video stream configured according to the stream profile myprofile.

<span id="page-30-0"></span>This document is copyright protected and is the property of Axis Communications AB and may not be copied, reproduced or distributed in any way without the prior written consent of Axis Communications AB.

#### **Request:**

http://myserver/axis-cgi/mjpg/video.cgi?&streamprofile=myprofile

### **5.5 RTSP Request**

Saved stream profiles are also convenient when requesting video streams using RTSP. The value of <sup>a</sup> parameter saved in the stream profile can be overridden in the RTSP request by specifying <sup>a</sup> new value after the streamprofile argument.

**Syntax:**

```
COMMAND rtsp://<servername>/axis-media/media.amp
?<argument>=<value>[&<argument>=<value>...] RTSP/1.0
Headerfield1: val1<CRLF>
Headerfield2: val1<CRLF>
...
<CRLF>
[Body]
```
With the following arguments:

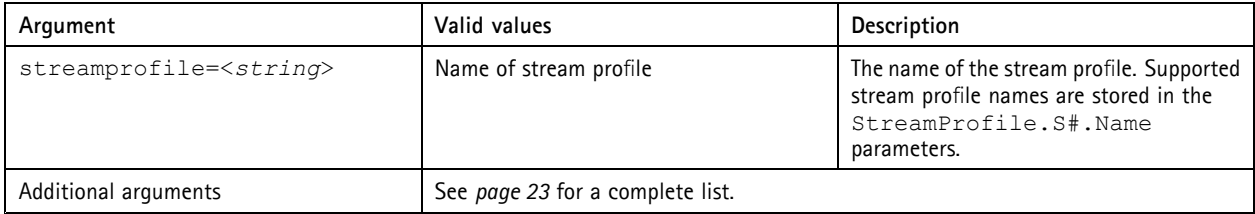

**Example 6:**

Stream profiles in RTSP requests. The value of <sup>a</sup> parameter saved in the stream profile can be overridden by specifying <sup>a</sup> new parameter value after streamprofile. Here, myprofile2 (defined above) is used but the resolution is changed to 640x480.

#### **Request:**

```
DESCRIBE rtsp://myserver/axis-media/media.amp?
streamprofile=myprofile2&resolution=640x480 RTSP/1.0
CSeq: 0
User-Agent: Axis AMC
Accept: application/sdp
```
VAPIX® version 3 Ver. M4.2 Video Streaming API Date: July 2013 © Axis Communications AB, 2008 - 2013 Part No. 52937